# **CPower Effizientes Arbeiten mit CPower Die Bedienung der Software**

## **Zielgruppe**

Dieser Kurs richtet sich an Personen, die noch nie oder wenig mit dem Programm CPower gearbeitet haben. Der Kurs vermittelt Ihnen das nötige Wissen, um mit CPower kompetent und effizient umzugehen.

### **Voraussetzungen**

Die Lerninhalte dieses Kurses bauen auf dem Wissen aus den Kursen **easy**LEARN Expert», «PC Grundlagen» und «Windows – A» resp. auf gleichwertigen Vorkenntnissen auf.

## **Ziel des Kurses**

Nach diesem Kurs werden Sie mit CPower aussagekräftige Dokumente erstellen und Sie gewinnen den Einblick in Ihre Zahlen. Rendite steigern!

## **Schwerpunkte**

- Adressverwaltung mit Infosystem und Statistiken
- Artikelverwaltung inklusive Statistiken
- Fakturierung/Auftragsbearbeitung
- Lagerverwaltung, Eingangsrechnung
- Serienbriefe, Etiketten, Kuverts
- Diverse Auswertungslisten
- Mahnwesen und Spendenverwaltung
- Druckereinstellungen Formularanpassungen, E-Shop, PC-Kasse
- Dokumente speichern, drucken und verbuchen
- DTA (elektronischer Zahlungsverkehr) usw.

## **Kursmaterial**

• Kursprogramm (Die **easy**LEARN® CD zum Kapitel CPower kann nach diesem Kurs bezogen werden.)

## **Kursdauer**

Die Kursdauer hängt in grossem Masse vom Teilnehmer ab. Dieser Kurs endet nicht nach einer festgelegten Anzahl Lektionen oder Stunden, sondern dann, wenn die Lernziele dieses Kurses erreicht worden sind. Die mittlere Kurszeit beträgt ca. 12 Stunden.

## **Kursort**

- In einem **easy**LEARN Kurszentrum
- Für Firmenkurse erfragen Sie bitte unsere speziellen Angebote.

## **Kursanmeldung**

Melden Sie sich über die Telefonnummer 01- 972 11 40 für diesen Kurs an. Siehe auch www.adminsoft.ch.

Übrigens: Wir offerieren Ihnen gerne eine Probelektion.

## **Teilnehmerbeitrag**

Fr. 290.--

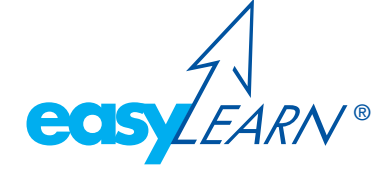